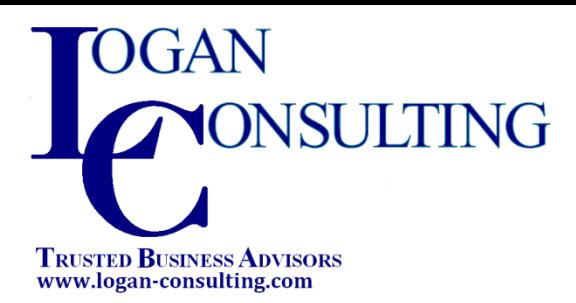

## **QAD .NET**

QAD EA Users: Interested in learning more about QAD .NET?

Consider attending this Logan Consulting **Workshop** on QAD .NET.

Logan Consulting .NET expert will come to your site to give you a 4-day, in depth .NET workshop tailored to your team.

## **[Have Logan Contact Me!](mailto:info@loganconsulting.com?subject=Please%20contact%20me%20about%20the%20Logan%20Consulting%20QAD%20.NET%20Workshop)**

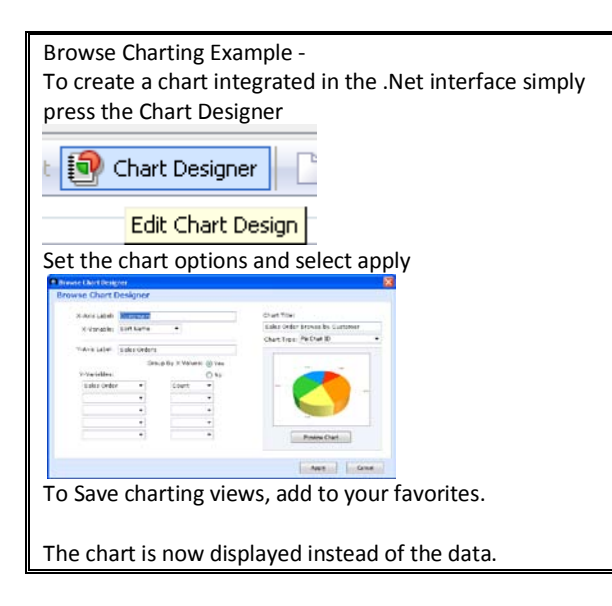

## **Workshop! Workshop Agenda:** *Workshop* **Agenda:** *Workshop* **Agenda:** *Workshop*

- Browse Management/Use
- **Browse Charting**
- **Browse Collections**
- Menu Collections
- Process Flows
- Dashboards/Operation Metrics
- Configurable Screens
- Quick Search
- **Favorites**

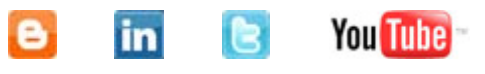

- Empower you users help your users be more self-sufficient and productive
- Get more out of your QAD investment
- Improve your user experience
- Take your business processes to the next level